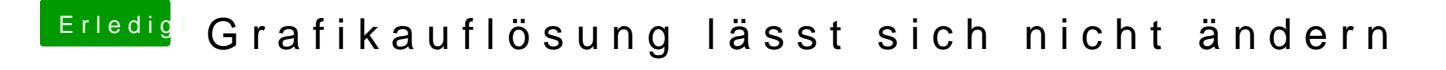

Beitrag von tuxie vom 19. Februar 2013, 08:32

Guten Morgen,

bei den Bootargs im Bootloader einfach GraphicsEnabler=Yes mit ang funktionieren